### EDF R&D

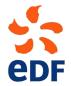

FLUID DYNAMICS, POWER GENERATION AND ENVIRONMENT DEPARTMENT SINGLE PHASE THERMAL-HYDRAULICS GROUP

6, quai Watier F-78401 Chatou Cedex

MAY 2013

documentation

version 3.0 tutorial - Three 2D disks

contact: saturne-support@edf.fr

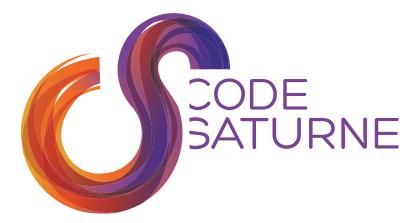

| EDF R&D | Code_Saturne version 3.0.0-rc1 tutorial -<br>Three 2D disks | documentation<br>Page 1/31 |
|---------|-------------------------------------------------------------|----------------------------|
|---------|-------------------------------------------------------------|----------------------------|

### TABLE OF CONTENTS

|     | I Three 2D disks                 | 3 |
|-----|----------------------------------|---|
| 1   | General description              | 4 |
| 1.1 | Objective                        | 4 |
| 1.2 | Remarks                          | 4 |
| 1.3 | Description of the configuration | 4 |
| 1.4 | Characteristics                  | 5 |
| 1.5 | Mesh characteristics             | 6 |
| 2   | CASE 6: 3 2D disks               | 7 |
| 2.1 | PARAMETERS                       | 7 |
| 2.2 | Output management                | 7 |
| 2.3 | COUPLING COMPUTATION             | 8 |
| 2.4 | Results                          | 8 |

|     | II Step by step solution                                | 10 |
|-----|---------------------------------------------------------|----|
| 1   | Solution for case6                                      | 11 |
| 1.1 | LAUNCHING THE SYRTHES COMPUTATION ALONE                 | 12 |
| 1.2 | LAUNCHING THE Code_Saturne COMPUTATION ALONE            | 21 |
| 1.3 | LAUNCHING THE Code_Saturne-SYRTHES COUPLING COMPUTATION | 28 |

# Part I

# Three 2D disks

## 1 General description

### 1.1 Objective

The aim of this case is to train the *Code\_Saturne* coupling with a thermal conduction and radiation code SYRTHES on a simplified 2D problem. It corresponds to a natural convection inside a sheath with different electric wires.

We can see with this test-case the conjugate heat transfer phenomenon between the solid and fluid domains.

### 1.2 Remarks

• Remark - 1: create the 3disks2D study directory, two subdirectories fluid and solid as below:

\$ code\_saturne create -s 3disks2D -c fluid --syrthes solid

• Remark - 2: The fluid mesh must be copied in the directory MESH. The solid mesh must be copied in the subdirectory solid.

• Remark - 3: launch the SYRTHES Graphical User Interface (Gui) (\$ syrthes.gui &) inside the subdirectory solid for the first solid computation alone.

• **Remark - 4**: launch the *Code\_Saturne* Graphic User Interface (GUI) inside the subdirectory fluid for the fluid computation alone.

• **Remark - 5**: launch the *Code\_Saturne*-SYRTHES coupling computation with the **runcase\_coupling** script.

### **1.3 Description of the configuration**

The 2D configuration represents a simplification of the real 3D geometry of the wires inside an electric sheath. As we can see, we have 3 different wires represented as 3 different disks inside a bigger disk for the sheath. We assume that the 3 disks are in contact with an air flow inside the electric sheath.

The geometry is shown on figure I.1.

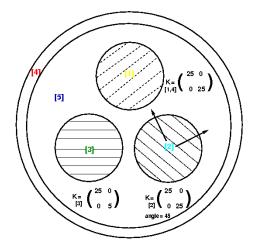

Figure I.1: Geometry of the test-case with [1,2,3,4] the solid domain and [5] the fluid domain. The 4 disk physical properties are specified for the solid domain.

For the fluid domain, there are two symmetry conditions and walls conditions imposed to the faces

coupling with the solid domain. We have no velocity imposed to create movement inside the fluid area and gravity force is taken into account.

Nevertheless, we define a density which is variable in function of the temperature for the air flow. The 3 disks, which are warmer than the air flow, generate a temperature difference creating a fluid movement. The warmer air flow is moving to the top and the colder air flow to the bottom of the fluid domain.

With this test-case, we can easily observe the effect of the solid disks on the air flow contained in the electric sheath.

### **1.4 Characteristics**

### • <u>Solid domain</u>:

The initial and boundary conditions to choose without conjugate heat transfer for the solid domain are defined hereafter:

Initial conditionsTemperature condition $T_{ini,s} = 20^{\circ} \mathrm{C}$ 

| Boundary conditions                    | value                                                 | surface reference |
|----------------------------------------|-------------------------------------------------------|-------------------|
| Heat exchange conditions $(q_{w,ext})$ | $T_{ext} = 90^{\circ}$ C.; $h_{ext} = 1000 (W/m^2.K)$ | color 2 or 5 or 8 |

Characteristics of the solid domain with the 4 different disks (1 to 3 for the electric wires and 4 for the disk for the electric sheath):

|        | Conductivity type | values        | $(W/m/^{\circ}C)$ |                 | volume reference |
|--------|-------------------|---------------|-------------------|-----------------|------------------|
| disk 1 | isotropic         | $k_{11} = 25$ |                   |                 | color 1          |
| disk 2 | orthotropic       | $k_{11} = 25$ | ; $k_{22} = 5$    |                 | color 2          |
| disk 3 | orthotropic       | $k_{11} = 25$ | ; $k_{22} = 5$    | $\alpha = 45^o$ | color 3          |
| disk 4 | anisotropic       | $k_{11} = 25$ |                   |                 | color 4          |

| Physical properties   | values |              |
|-----------------------|--------|--------------|
| Density $[\rho]$      | 7700   | $(kg/m^2)$   |
| Specific heat $[C_p]$ | 460    | $(J/kg/m^3)$ |

### • Fluid domain:

The characteristics of the air flow inside the fluid domain are defined as following:

| Thermophysical models | choosen type                          |
|-----------------------|---------------------------------------|
| Time step             | constant in time and uniform in space |
| Turbulence model      | ε −k                                  |
| Scalar                | Temperature (°C)                      |

The initial and boundary conditions to choose without conjugate heat transfer for the solid domain are defined below:

| Initial conditions    |                                      |
|-----------------------|--------------------------------------|
| Temperature condition | $T_{ini,f} = 20^{\circ} \mathrm{C}.$ |

| Boundary conditions                | values                                                   | surface reference |
|------------------------------------|----------------------------------------------------------|-------------------|
| Walls (Heat exchange $q_{w,ext}$ ) | $T_{ext} = 30^{\circ}\text{C}$ ; $h_{ext} = 10(W/m^2.K)$ | color 1           |
| Symmetry                           |                                                          | color 2 or 3      |

In this case, the fluid density is function of the temperature, the following ideal gas law is specified in the Graphical User Interface (GUI):

$$\rho = \frac{p_0}{R_g \ (T+273.15)} \tag{I.1}$$

where  $\rho$  is the density, T is the temperature (°C), ideal gas constant  $R_g = 287 \ (m^2 \cdot s^{-2} \cdot K^{-1}), p_0 = 101325 \ (Pa)$  the reference pressure choosen as  $p \approx p_{atmos}$ .

### **1.5 Mesh characteristics**

### • Description of the solid mesh:

The solid mesh used in the conduction problem contains 11688 nodes ( $P_1$  discretization) and 5688 elements. We have to take care of the references allowing to identify materials properties and boundary conditions which are specified in this solid mesh by reference colors.

Type: unstructured mesh Mesh generator used: SIMAIL Color definition: see figure I.3.

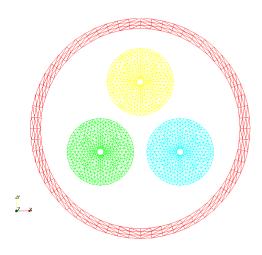

Figure I.2: Colors of the boundary faces

### • Description of the fluid mesh:

The fluid mesh contains 3866 nodes. We have to apply the **check mesh** available in the *Code\_Saturne* Graphical User Interface to check the quality criteria and identify the reference colors associated to the boundary conditions.

Type: unstructured mesh Mesh generator used: SIMAIL Color definition: see figure I.3.

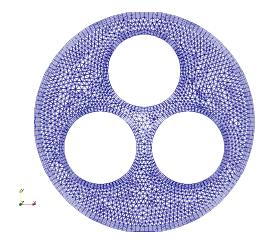

Figure I.3: Colors of the boundary faces

# 2 CASE 6: 3 2D disks

The post-processing containing the "temperature" field will be post-processed on a sub-mesh with ParaView. A 2D clip plane will also be extracted along the symmetry plane of the fluid domain and temperature will be written on it.

### 2.1 Parameters

All the parameters necessary to this study can be defined through the *Code\_Saturne* (GUI) and SYRTHES (Gui) respectively, as below:

| Numerical parameters                             | s of solid computation |
|--------------------------------------------------|------------------------|
| Reference time step                              | 0.1 (s)                |
| Number of iterations                             | 100                    |
| Numerical parameters of <b>fluid computation</b> |                        |
| Reference time step                              | 0.1 (s)                |
| Number of iterations                             | 100                    |

These numerical time steps and iterations number have been defined to run the fluid and solid computations independently one from each other. Thus, we can test the setting data for the fluid computation with *Code\_Saturne* and the solid conduction computation with SYRTHES. After that we will be able to run the coupling computation with the computation option **conjugate heat transfer** activated on both data setting.

## 2.2 Output management

The standard options for output management will be used. Only one monitoring point will be created for the solid conduction computation at the following coordinates:

| Probe | x (m) | y(m) |
|-------|-------|------|
| 1     | 0.003 | -1.2 |

For this probing we choose to save the temperature value every 10 time steps and the temperature field every 25 time steps.

## 2.3 Coupling computation

The numerical parameters used for the coupling computation must be modified to be sure to see the conjugate heat transfer phenomenon between the solid and fluid domains. For this reason, we increase the iterations number and the time step for the fluid and solid data setting.

By default, the smaller iterations number will be used to drive the coupling computation. If we choose an iterations number of 10000 for the fluid domain and 5000 for the solid domain, the coupling computation will be stopped after 5000 instead of 10000.

| Numerical parameters                        | s of solid computation                  |
|---------------------------------------------|-----------------------------------------|
| Reference time step                         | 0.5 (s)                                 |
| Number of iterations                        | 50000                                   |
|                                             |                                         |
| Numerical parameters                        | s of fluid computation                  |
| Numerical parameters<br>Reference time step | s of <b>fluid computation</b> $0.5$ (s) |

### 2.4 Results

Figure I.6 shows the evolution of the temperature in the solid domain without **conjugate heat transfer** with the fluid domain. We have represented below the evolution of the temperature in the fluid domain without coupling with SYRTHES.

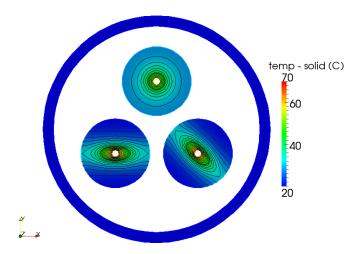

Figure I.4: The temperature evolution in the solid domain without coupling method

Figure I.6 shows the evolution of the temperature in the solid and fluid area with the **conjugate heat transfer activated**. The natural convection in the fluid domain due to the temperature difference imposed by the solid disks is clearly visible with the velocity field and vector.

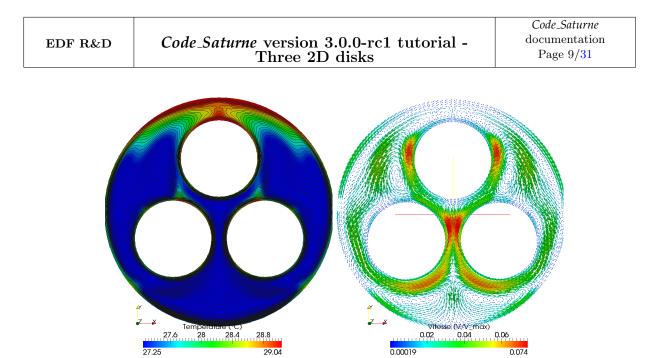

Figure I.5: The temperature evolution in the **fluid domain without coupling method** 

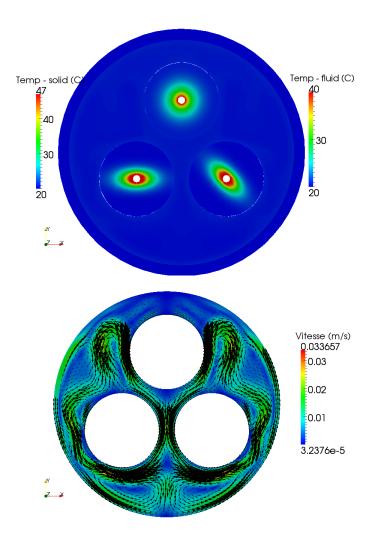

Figure I.6: Evolution of temperature

# Part II

# Step by step solution

## 1 Solution for case6

• Step 1: check the post-install required for coupling *Code\_Saturne* with SYRTHES.

The first step is to check the post-install required for coupling with SYRTHES and verify if the SYRTHES PATH is correctly known in the system environment. We just need to edit the batch file<sup>1</sup> name code\_saturne.cfg as below:

```
$ vim <install-prefix>/etc/code_saturne.cfg
>### Set the location to the SYRTHES installation directory.
> syrthes = <install-prefix-syrthes>
```

• Step 2: source the syrthes.profile file in your user environment.

Before using SYRTHES alone, you have to copy and source this file to define SYRTHES environment variables (like **\$SYRTHES4\_HOME**) in your terminal, as follows:

```
$ cp <install-prefix-syrthes>/bin/syrthes.profile .
$ source syrthes.profile
```

\$ echo \$SYRTHES4\_HOME (to check the SYRTHES PATH in your environment)

After having defined correctly your environment, to be able to launch a coupling computation *Code\_Saturne*-SYRTHES or a SYRTHES computation alone, you just have to create the coupling study directory.

• Step 3: create the 3disks2D study directory, two subdirectories fluid and solid.

This is done using the standard command:

• **Remark**: The fluid mesh must be copied in the directory MESH. The solid mesh must be copied in the subdirectory solid.

<sup>&</sup>lt;sup>1</sup>see the installation guide, name install.pdf, in <install-prefix>/share/doc/code\_saturne/ directory.

### **1.1 Launching the SYRTHES computation alone**

The preparation of the computation for **case5** is defined below:

- Step 1: launch the SYRTHES Graphical USer Interface (syrthes.gui),
- Step 2: open a New Data File,
- Step 3: check the name of the mesh and convert this one in .syr format,
- Step 4: define the initial and boundary conditions for the conduction problem,
- Step 5: define the physical properties of each disk {1, 2, 3 and 4},
- Step 6: running the SYRTHES computation alone.

• Step 1: launch the SYRTHES Graphical User Interface (Gui).

The SYRTHES Graphical User Interface is launched by the following command lines in the solid subdirectory:

```
$ cd 3disks2D/solid/
$ syrthes.gui &
```

• Step 2: choose a New Data File inside the (Gui).

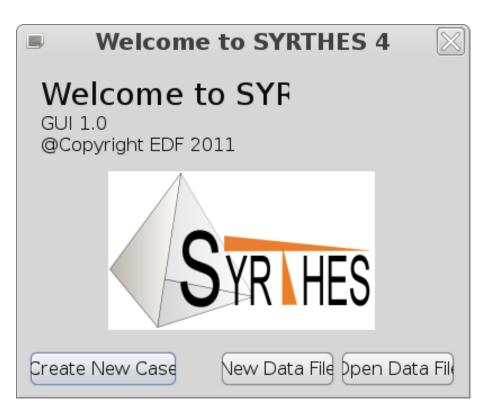

Figure II.1: Running the SYRTHES's IHM with synthes.gui

| <b>.</b>                                                                                       | SYRTHES V 4.0.0 - untitled.syd                                                                                                    |                        |
|------------------------------------------------------------------------------------------------|----------------------------------------------------------------------------------------------------|------------------------|
| File Tools Preferences                                                                         | -                                                                                                    |                        |
| 📑 🗁 🏝 🧾                                                                                        | Run SYRTHES 📀 Stop SYRTHES 😵                                                                                                    | Calculation Progress 📈 |
| Home<br>File Names<br>> Conduction<br>User C functions<br>Control<br>Output<br>Running options | Case title : 3disks2D - thermal conduction - solid alone<br>User description of the case<br>Dimension of the problem : 2D_cart<br>2D_axi_OX<br>Additional physical model<br>Dimension of the problem : 2D_cart<br>2D_axi_OX<br>Dimension of the problem : 2D_cart<br>2D_axi_OX | V 4.0.0                |

Figure II.2: Define the dimension and physical modelling of the problem treated

| ' 🗁 🏝 🃭 📾 🗌      |                        | Dun                | SYRTHES 🗩    | Ston   |            | Calcu   | lation Prog | roc |
|------------------|------------------------|--------------------|--------------|--------|------------|---------|-------------|-----|
|                  |                        | Kui                | I STRIILS 🥑  | Stop   | SINILS     |         | nation Prog | ies |
| Home             | ⊂Conductio             | on input file name | and location |        |            |         |             | _   |
| File Names       | Conductio              | n mesh:            | 3rond2d.syr  |        |            |         |             | ][  |
| Conduction       | Radiation              |                    | Select       | File   |            |         | $\boxtimes$ | ١   |
| User C functions | Restart Fi             |                    |              |        |            |         |             |     |
| Control          |                        | 📝 🔇 ITECH-C        | S-nov-2012   | 3disks | 2D solid   |         | >           |     |
| Output           | 🗆 Weathe               |                    | 3            |        |            |         |             | ][  |
| Running options  |                        | <u>R</u> accourcis | Nom          | ~      | Taille     | Modifié |             |     |
|                  | Conducti<br>Results na | Q Rechercher       | 🖿 usr_examp  | oles   |            | 15:42   |             |     |
|                  | Results na             | 🕙 Récemmen         | □ 3rond2d.d  |        | 167,2 Kio  |         |             | JĿ  |
|                  |                        | 🖻 B16457           | 🗈 Makefile   |        | 645 octets | 15:42   | -           |     |
|                  |                        | 🗟 Bureau           | syrthes.py   |        | 54,3 Kio   | 15:42   |             |     |
|                  |                        | Système d          | syrthes da   | ata    | 9.5 Kio    | 15:42   |             |     |
|                  |                        |                    | ar <u>-</u>  |        |            |         |             |     |
|                  |                        | Ajouter Enlever    |              |        | All Fil    | es 🗧    |             |     |
|                  |                        |                    |              |        |            | _       | _           |     |

Figure II.3: Choose the 2D solid mesh file with the format .des.

|                                                                                                |                                                                                        | 4.0.0 - untitled.s                                                  | yd             |                        |
|------------------------------------------------------------------------------------------------|----------------------------------------------------------------------------------------|---------------------------------------------------------------------|----------------|------------------------|
| File Tools Preference                                                                          | s <u>H</u> elp                                                                         |                                                                     |                |                        |
| 📑 🔚 🏝 🦫 🔊                                                                                      |                                                                                        | Run SYRTHES 🕑                                                       | Stop SYRTHES 🔇 | Calculation Progress 📈 |
| Home<br>File Names<br>▷ Conduction<br>User C functions<br>Control<br>Output<br>Running options | Conduction input file r<br>Conduction mesh:<br>Radia<br>Resta<br>Wea<br>Cond<br>Result | name and location<br>[3rond2d.syr<br>Message<br>onversion from "des | " to "syr"     |                        |

Figure II.4: The SYRTHES (Gui) directly converts the .des to the .syr format.

• Remark: Inside the SYRTHES Graphical USer Interface (Gui), we can load the SIMAIL format \*.des for the solid mesh. This one will be automatically transformed to the \*.syr format.

It can also be done with the following command line:

```
$ convert2syrthes4 -m 3rond2d.des
```

• Remark: You can convert the **\*.syr** format into a **\*.med** format. Like that, you can load the **\*.med** file inside SALOME, after having used this command line below:

\$ syrthes4med30 -m 3rond2d.syr -o 3rond2d.med

| ግ 🗁 🖎 🃭 🔊 📄                                                                                    | Run SYRTHES 📀 Stop SYRTHES 🔕 Calculation Pr                                                                                                    | oaress |
|------------------------------------------------------------------------------------------------|----------------------------------------------------------------------------------------------------|--------|
| Home<br>File Names<br>© Conduction<br>User C functions<br>Control<br>Output<br>Running options | Conduction input file name and location<br>Conduction mesh: 3rond2d.syr<br>Radiation mesh:<br>Restart File :<br>Weather data (optional) :<br>Conduction output files names prefix and location<br>Results names prefix : resul |        |

Figure II.5: Choose a name for the results files .res, .his and .rdt

| T 🖆 🖄 📭 🔊 📄                          |        |             |     | Run SYR     | THES 🕑 Sto | op SYRTHES 🔕 🛛 Calculatio | on Progress 🗦 |
|--------------------------------------|--------|-------------|-----|-------------|------------|---------------------------|---------------|
| Home<br>File Names                   | Initia | al temperat | ure | e (Deg C)   |            |                           |               |
| ✓ Conduction                         |        | Туре        |     | Temperature | References | User comment              | s 🔒           |
| Initial conditions                   | V      | Constant    | \$  | 20          | -1         | 20 °C everywhere          | =             |
| Boundary condit<br>Physical properti | V      | Constant    | ٥   | )           |            |                           |               |
| Volumetric cond                      | V      | Constant    | 0   |             |            |                           |               |
| Periodicity                          | 4      | C           | 1.  | Í.          |            |                           |               |
| User C functions                     | <      |             | _   |             |            |                           |               |
| Control                              |        |             |     |             |            |                           |               |
| Output                               |        |             |     |             |            |                           |               |
| Running options                      |        |             |     |             |            |                           |               |
|                                      |        |             |     |             |            |                           |               |

Figure II.6: Define the initial temperature conditions inside the different disks.

| ] 들 📐 📴 🔍<br>Home                |      |            |     | Run Si        | KIRES     | Stop St     | RTHES 🔕 🛛 Calculati | on Progress |
|----------------------------------|------|------------|-----|---------------|-----------|-------------|---------------------|-------------|
|                                  |      |            |     |               |           |             |                     |             |
| File Names                       | Heat | exchange   | Flu | x condition   | Dirichlet | t condition | Contact resistance  | Infinite ra |
| Conduction<br>Initial conditions | Heat | t exchange | со  | efficient (W/ | m²/Deg (  | <b>C</b> )  |                     |             |
| Boundary condit                  |      | Туре       |     | External T    | Coef h    | References  | User comm           | ents 🗎      |
| Physical properti                | V    | Constant   | 0   | 90            | 1000      | 258         | extern faces of di  | sks         |
| Volumetric cond<br>Periodicity   |      | Constant   | 0   | )             |           |             |                     |             |
| User C functions                 |      | Constant   | \$  |               |           |             |                     |             |
| Control                          | V    | Constant   | \$  | ]             |           |             |                     |             |
| Output<br>Running options        |      | Constant   | 0   | )             |           |             |                     |             |
| Running options                  | <    |            |     |               |           |             |                     | >           |

Figure II.7: Define the temperature boundary conditions for the extern face of the three disks.

| 8                                                          |              | SYRTHES          | V 4.0    | .0 - u | ntitle | d.syd  |                                      |
|------------------------------------------------------------|--------------|------------------|----------|--------|--------|--------|--------------------------------------|
| File Tools Preferences                                     | <u>H</u> elp |                  |          |        |        |        |                                      |
| 📑 🗁 🎦 📷                                                    |              |                  | Ru       | n SYR  | THES   | 🕑 S    | top SYRTHES 🔕 Calculation Progress 🖉 |
| Home<br>File Names                                         | Isotro       | opic Orthotropi  | c Anis   | otropi | c      |        |                                      |
| <ul> <li>Conduction</li> <li>Initial conditions</li> </ul> | ρ (k         | g/m²), Cp (J/kg/ | m³), k : | lsotro | pic co | onduct | tivity (W/m/Deg C)                   |
| Boundary condit                                            |              | Туре             | ρ        | Ср     | k      | eren   | User comments                        |
| Physical properti                                          | V            | Constant         | 7700     | 460    | 25     | 14     | isotropic cond. for disk 1 and pipe  |
| Volumetric cond<br>Periodicity                             | V            | Constant         | )        |        |        |        |                                      |
| User C functions                                           |              | Constant 🛛 🛇     | ]        |        |        |        |                                      |
| Control                                                    | <            | r .              | ×        |        |        |        |                                      |
| Output                                                     |              |                  |          |        |        |        |                                      |
| Running options                                            |              |                  |          |        |        |        |                                      |
| < >                                                        |              |                  |          |        |        |        |                                      |

Figure II.8: Define the physical properties for the disk 1 and 4 with isotropic conductivity.

|              | SYRTHES           | V 4.0                                                                                                    | .0 - ui                                                                                                    | ntitle                                                                                                    | d.syd                                                                                                    | d                                                                                                    |                                                                                                    |                                                                                                    |
|--------------|-------------------|----------------------------------------------------------------------------------------------------|----------------------------------------------------------------------------------------------------|----------------------------------------------------------------------------------------------------|----------------------------------------------------------------------------------------------------|----------------------------------------------------------------------------------------------------|----------------------------------------------------------------------------------------------------|----------------------------------------------------------------------------------------------------|
| <u>H</u> elp |                   |                                                                                                    |                                                                                                    |                                                                                                    |                                                                                                    |                                                                                                    |                                                                                                    |                                                                                                    |
|              |                   | Ru                                                                                                    | ı SYR                                                                                                    | THES                                                                                                    | د 🔸                                                                                                    | Stop SYRTHES                                                                                                    | 🛿 🕲 Calculation Progre                                                                                                    | ess 📈                                                                                                    |
| lsotro       | pic Orthotropic   | Aniso                                                                                                    | otropio                                                                                                    | :                                                                                                    |                                                                                                    |                                                                                                    |                                                                                                    |                                                                                                    |
| ρ (kg        | g/m²), Cp (J/kg/n | n³), kx                                                                                                   | ky : 0                                                                                                    | rthoti                                                                                                    | ropic o                                                                                                    | conductivity (                                                                                                    | W/m/Deg C)                                                                                                    |                                                                                                    |
|              | Туре              | ρ                                                                                                    | Ср                                                                                                    | kx                                                                                                    | ky                                                                                                    | References                                                                                                    | User comments                                                                                                    |                                                                                                    |
| V            | Constant 🔹        | 7700                                                                                                    | 460                                                                                                    | 25                                                                                                    | 5                                                                                                    | 2                                                                                                    | orthotropic disk 2                                                                                                    | H II                                                                                                    |
|              | Constant 😒        | )                                                                                                    |                                                                                                    |                                                                                                    |                                                                                                    |                                                                                                    |                                                                                                    |                                                                                                    |
| V            | Constant 🔷        | )                                                                                                    |                                                                                                    |                                                                                                    |                                                                                                    |                                                                                                    |                                                                                                    |                                                                                                    |
|              | iž , š            |                                                                                                    | 1                                                                                                    | 1                                                                                                    |                                                                                                    | i                                                                                                    |                                                                                                    |                                                                                                    |
|              |                   |                                                                                                    |                                                                                                    |                                                                                                    |                                                                                                    |                                                                                                    |                                                                                                    |                                                                                                    |
|              |                   |                                                                                                    |                                                                                                    |                                                                                                    |                                                                                                    |                                                                                                    |                                                                                                    |                                                                                                    |
|              | sotro<br>ρ(kg     | Help<br>Isotropic Orthotropic<br>ρ (kg/m <sup>2</sup> ), Cp (J/kg/r<br>Τype<br>Ο Constant ο<br>Constant ο | Help<br>Run<br>Isotropic Orthotropic Anise<br>ρ (kg/m²), Cp (J/kg/m³), kx<br>Τype ρ<br>Ο Constant 0 7700<br>Constant 0 | Help<br>Run SYR<br>Isotropic Orthotropic Anisotropic<br>ρ (kg/m <sup>2</sup> ), Cp (J/kg/m <sup>3</sup> ), kx ky : O<br>Γυρφ ρ Cp<br>Ο Constant ο 7700 460<br>Ο Constant ο | Help<br>Run SYRTHES<br>Isotropic Orthotropic Anisotropic<br>ρ (kg/m²), Cp (J/kg/m³), kx ky : Orthotr<br>τype ρ Cp kx<br>Constant ο 7700 460 25<br>Constant ο 100 460 25 | Help<br>Run SYRTHES ≥ S<br>Isotropic Orthotropic Anisotropic<br>ρ (kg/m²), Cp (J/kg/m³), kx ky : Orthotropic of<br>∇ype ρ Cp kx ky<br>Ø Constant 0 7700 460 25 5<br>Ø Constant 0 0 0 0 0 0 0 0 0 0 0 0 0 0 0 0 0 0 0 | Run SYRTHES ● Stop SYRTHES         Isotropic       Orthotropic       Anisotropic         ρ (kg/m²), Cp (J/kg/m³), kx ky : Orthotropic conductivity (         Type       ρ       Cp         Ø       Constant       7700       460       25       5         Ø       Constant       0       0       0       0         Ø       Constant       0       0       0       0         Ø       Constant       0       0       0       0         Ø       Constant       0       0       0       0 | Help         Run SYRTHES Stop SYRTHES Calculation Progra         Isotropic       Orthotropic Anisotropic         ρ (kg/m²), Cp (J/kg/m³), kx ky : Orthotropic conductivity (W/m/Deg C)         V       Type         Ø       Constant         Ø       Constant         Ø       Constant         Ø       Constant         Ø       Constant         Ø       Constant         Ø       Constant         Ø       Constant         Ø       Constant |

Figure II.9: Define the physical properties for the disk 2 with isotropic conductivity.

• **Remark**: To correctly identify the volume references associated to a specific physical property, we can check the mesh regions directly inside ParaView after having used following command line:

| <b>B</b> /                                                 |             | SYRTI           | IES V | 4.0.  | 0 - u  | ntitl | ed.syd              |             |                     |
|------------------------------------------------------------|-------------|-----------------|-------|-------|--------|-------|---------------------|-------------|---------------------|
| File Tools Preferences                                     | <u>H</u> el | p               |       |       |        |       |                     |             |                     |
| 📑 🖆 🏝 🌆                                                    |             |                 |       | Run   | SYR    | THE   | <b>S 📀</b> Stop SYR | THES 🔕 🛛 C  | alculation Progress |
| Home<br>File Names                                         | Iso         | tropic Orthoti  | opic  | Aniso | tropi  | с     |                     |             |                     |
| <ul> <li>Conduction</li> <li>Initial conditions</li> </ul> | ρ           | (kg/m²), Cp (J/ | kg/m³ | ), kx | ky : A | nisot | ropic conducti      | vity (W/m/D | Deg C)              |
| Boundary condit                                            |             | Туре            | ρ     | Ср    | kx     | ky    | Angle (in Deg)      | References  | User comments 🔒     |
| Physical properti                                          | F           | Constant ≎      | 7700  | 460   | 25     | 5     | 45                  | 3           | Anisotr. disk 3     |
| Volumetric cond<br>Periodicity                             |             | ☑ Constant ≎    |       |       |        |       |                     |             |                     |
| User C functions                                           | E           | Constant≎       |       |       |        |       |                     |             |                     |
| Control                                                    | <           |                 |       |       |        |       |                     |             |                     |
| Output                                                     |             |                 |       |       |        |       |                     |             |                     |
| Running options                                            |             |                 |       |       |        |       |                     |             |                     |
|                                                            |             |                 |       |       |        |       |                     |             |                     |
|                                                            |             |                 |       |       |        |       |                     |             |                     |
|                                                            |             |                 |       |       |        |       |                     |             |                     |
|                                                            |             |                 |       |       |        |       |                     |             |                     |

Figure II.10: Define the Physical properties for the disk 3 with anisotropic conductivity.

|                                       | SYRTHES V 4.0.0 - solidalone.syd                                                                           |
|---------------------------------------|----------------------------------------------------------------------------------------------------|
| File Tools Preferences                | Help                                                                                                    |
| 📑 🖆 🏝 🌗 🔊                             | Run SYRTHES 📀 Stop SYRTHES 🔇 Calculation Progress 📈                                                        |
| Home<br>File Names<br>~ Conduction    | Time management Solver information                                                                         |
| Initial conditions<br>Boundary condit | Restart Management         Restart calculation         Setting a new restart time(in second)         1.e-6 |
| Physical properti<br>Volumetric cond  | Time step management<br>Global number of time steps : 100                                                  |
| Periodicity<br>User C functions       | Time step : Constant 🔹                                                                                     |
| Control<br>Output                     | Time step (in secc 10                                                                                      |
| Running options                       |                                                                                                    |
|                                       |                                                                                                    |

Figure II.11: Define the global number of time steps and the time step for the 2D solid conduction computation.

| • 🖅 🗛 📖 🛌 l                                                |      |       |            |            |                 |                |                        |
|------------------------------------------------------------|------|-------|------------|------------|-----------------|----------------|------------------------|
| ] 🗁 🖄 🚺 🔍                                                  |      |       |            | Ri         | IN SYRTHES 🕑    | Stop SYRTHES 🔯 | Calculation Progress 🧏 |
| Home<br>File Names                                         | Prol | oes   | Result fie | elds Surfa | ace balance Vol | ume balance    |                        |
| <ul> <li>Conduction</li> <li>Initial conditions</li> </ul> | Fre  | eque  | ency of ou | Itput      | Every n time st | eps 💠 10       |                        |
| Boundary condit                                            | De   | finit | ion by co  | ordinates  |                 |                |                        |
| Physical properti x                                        |      |       | у          |            | User Commer     | its 🔒          |                        |
| Volumetric cond<br>Periodicity                             | 1    |       | 0.003      | -1.2       | disk1           |                |                        |
| User C functions                                           | 2    |       |            |            |                 |                |                        |
| Control                                                    | 3    | V     |            |            |                 |                |                        |
| Output                                                     | 4    | V     |            |            |                 |                | ~                      |
| Running options                                            | <    |       |            |            | III             |                | $\supset$              |
|                                                            |      |       |            |            |                 |                |                        |
|                                                            |      |       |            |            |                 |                |                        |
|                                                            |      |       |            |            |                 |                |                        |

Figure II.12: Define the probe coordinates for output management.

| e <u>T</u> ools Preferences      | Help                                                                                 |    |
|----------------------------------|--------------------------------------------------------------------------------------|----|
| 🖆 📐 📴 🔤                          | Run SYRTHES 📀 Stop SYRTHES 🔕 Calculation Progres                                     | s  |
| Home<br>File Names<br>Conduction | Probes Result fields Surface balance Volume balance                                  |    |
| Initial conditions               | Frequency at which the result fields are written in the intermediate result file (ex | ct |
| Boundary condit                  | ☑ Fields Every n time steps   ♀ 25                                                   |    |
| Physical properti                |                                                                                      |    |
| Volumetric cond                  |                                                                                      |    |
| Periodicity                      |                                                                                      |    |
| User C functions                 |                                                                                      |    |
| Control                          |                                                                                      |    |
| Output                           |                                                                                      |    |
| Running options                  |                                                                                      |    |
|                                  |                                                                                      |    |
|                                  |                                                                                      |    |
|                                  |                                                                                      |    |

Figure II.13: Define the frequency at which the results fields are written

| <b>B</b> ,                     | SYRTHES V 4.0.0 - untitled.syd                                           |
|--------------------------------|--------------------------------------------------------------------------|
| File Tools Preferences         | s <u>H</u> elp                                                           |
| 📑 🗁 🏝 🖬                        | Run SYRTHES 📀 🛛 Stop SYRTHES 🔕 🛛 Calculation Progress 📈                  |
| Home                           |                                                                          |
| File Names                     |                                                                          |
| <ul> <li>Conduction</li> </ul> | Scalar/ Parallel calculation : number of processor used for conduction : |
| Initial conditions             | Scalar/ Parallel calculation : number of processor used for radiation :  |
| Boundary condit                |                                                                          |
| Physical properti              |                                                                          |
| Volumetric cond                | Listing name: listing                                                    |
| Periodicity                    |                                                                          |
| User C functions               |                                                                          |
| Control                        | Advanced options                                                         |
| Output                         | Domain partitioning : automatic mesh partitio 🗧                          |
| Running options                | Convert result for softwares Ensight/Paraview 🗧                          |
|                                |                                                                          |
|                                |                                                                          |
|                                | Run SYRTHES 🕑                                                            |
|                                |                                                                          |
|                                |                                                                          |
|                                |                                                                          |

Figure II.14: Define the file name of the SYRTHES listing and the number of processors used.

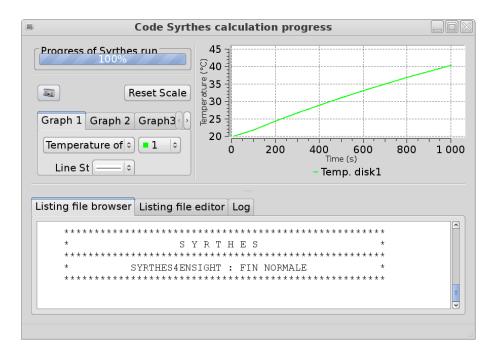

Figure II.15: Screenshot of the computation progress window.

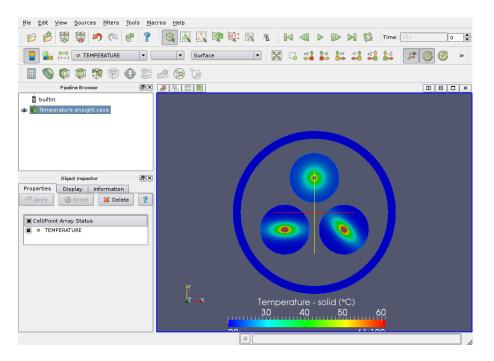

Figure II.16: Screenshot of the 2D solid temperature Field.

• **Remark**: We can visualize the temperature results fields by applying the following command line to the results file resul.res or resul.rdt (for the results saved at the last time step or the results saved at each time step):

```
$ syrthes4ensight -m 3rond2d.syr -r resu1.res -o Results_Temp
$ syrthes4ensight -m 3rond2d.syr -r resu1.rdt -o Chrono_Temp
```

## **1.2 Launching the** *Code\_Saturne* **computation alone**

- The preparation of the fluid computation alone for case5 is defined below:
- Step 1: launch the Code\_Saturne Graphical User Interface (./SaturneGUI),
- Step 2: open a New case,
- Step 3: check the quality of the fluid mesh with the check\_mesh,
- Step 4: define the initial and boundary conditions for the air flow problem,
- Step 5: define the physical properties of the disk for the air flow,
- Step 6: running the *Code\_Saturne* computation alone.

|                           | 3disks2D-fluid-alon                         | e.xml -   | Code_Saturne     | GUI                   |                       |
|---------------------------|---------------------------------------------|-----------|------------------|-----------------------|-----------------------|
| <u>F</u> ile <u>E</u> dit | <u>T</u> ools <u>W</u> indow <u>H</u> elp   |           |                  |                       |                       |
|                           | 🏝 🙆 📴 🥱 🥐 🗷                                 |           |                  |                       |                       |
|                           |                                             |           |                  |                       | 0 X                   |
| Study:                    | 3disks2D                                    |           |                  |                       |                       |
| Case:                     | fluid                                       |           |                  |                       |                       |
|                           |                                             |           |                  |                       |                       |
| XML file:                 | local00/home/B16457/Formation-ITECH-CS-20   | D12/ITECH | -CS-nov-2012/3di | sks2D/fluid/DATA/3di  | sks2D-fluid-alone.xml |
|                           | 8 B                                         |           |                  |                       | A                     |
| 🕞 Ider                    | ntity and paths                             | Meshes    | Periodic Bounda  | ries                  |                       |
|                           | culation environment                        | Mesh i    |                  |                       |                       |
|                           | leshes selection                            | ⊚ Imp     | oort meshes 🛛 U  | se existing mesh inpu | it                    |
|                           | lesh quality criteria<br>rmophysical models | Loca      | mesh directory ( | ontional)             |                       |
|                           | sical properties                            | /ME       |                  |                       |                       |
| 🕨 🔛 Volu                  | ume conditions                              | · ·       |                  |                       |                       |
|                           | ndary conditions                            | List c    | of meshes        |                       |                       |
|                           | nerical parameters                          |           | File name        | Format                | Reorient              |
|                           | culation management                         | Зro       | nd2d_fluide.des  | Simail/NOPO           |                       |
|                           | -                                           |           |                  |                       |                       |
|                           |                                             |           |                  |                       |                       |
|                           |                                             |           |                  |                       |                       |
|                           |                                             | Face jo   | ining (optional) |                       |                       |
|                           |                                             | -         | ion Plane Verb   |                       | Selection criteria    |
|                           |                                             |           |                  |                       |                       |
|                           |                                             |           |                  |                       |                       |
|                           |                                             |           |                  |                       |                       |
|                           |                                             |           |                  | <b>+ -</b>            |                       |
|                           |                                             | □ Subc    | livide warped fa | 2005                  |                       |
|                           |                                             |           |                  |                       |                       |
|                           |                                             | 🗆 Mest    | n smoothing      |                       | ~                     |
| Click righ                | t for context menu                          |           |                  |                       |                       |

Figure II.17: Choose the fluid mesh with Code\_Saturne (GUI)

| B 3disks2D-fluid-a<br>File Edit Tools Window Help                     | lone.xml - Code_Saturne GUI                            |                 |
|-----------------------------------------------------------------------|--------------------------------------------------------|-----------------|
|                                                                       |                                                        |                 |
| I 🗋 🖆 🙆 🚺 🥱 🕐 I 🗷                                                     |                                                        |                 |
|                                                                       |                                                        | 12              |
| Study: 3disks2D                                                       |                                                        |                 |
| Case: fluid                                                           |                                                        |                 |
| XML file: local00/home/B16457/Formation-ITECH-C                       | S-2012/ITECH-CS-nov-2012/3disks2D/fluid/DATA/3disks2D- | fluid-alone.xml |
|                                                                       |                                                        |                 |
|                                                                       | Steady/Unsteady flow algorithm                         |                 |
| Identity and paths Calculation environment                            | unsteady flow                                          | 0               |
| Calculation environment     Meshes selection                          |                                                        |                 |
| Mesh guality criteria                                                 | Eulerian-Lagrangian multi-phase treatment              |                 |
| Thermophysical models                                                 | off                                                    | 0               |
| Calculation features                                                  |                                                        |                 |
| 🕒 Deformable mesh                                                     | Atmospheric flows                                      |                 |
| Turbulence models                                                     | off                                                    | 0               |
| 🕒 Thermal model                                                       | Gas combustion                                         |                 |
| Radiative transfers                                                   |                                                        |                 |
| 🗈 Conjugate heat transfer                                             | off                                                    | 0               |
| Species transport                                                     | Pulverized fuel combustion                             |                 |
| B Physical properties     B Volume conditions                         | off                                                    | 0               |
| Boundary conditions                                                   |                                                        |                 |
| <ul> <li>Boundary conditions</li> <li>Numerical parameters</li> </ul> | Electrical models                                      |                 |
| Calculation control                                                   | off                                                    | 0               |
| > Calculation management                                              | (                                                      |                 |
|                                                                       | Compressible model                                     |                 |
|                                                                       | off                                                    | 0               |
|                                                                       |                                                        |                 |
|                                                                       |                                                        |                 |
|                                                                       |                                                        |                 |
|                                                                       |                                                        |                 |
|                                                                       |                                                        |                 |
| Click right for context menu                                          |                                                        |                 |

Figure II.18: Define the physical modelling associated to the air flow inside the fluid domain.

| 5                        | 3disks2D-fluid-a                            | lon   | e.xml - Code_S   | aturne GUI                       |                   |
|--------------------------|---------------------------------------------|-------|------------------|----------------------------------|-------------------|
| <u>File</u> <u>E</u> dit | t <u>T</u> ools <u>W</u> indow <u>H</u> elp |       |                  |                                  |                   |
| I 📑 📹                    | 🕭 🔕 🎼 😙 🥐 💷                                 |       |                  |                                  |                   |
|                          |                                             |       |                  |                                  | 2 8               |
| Study:                   | 3disks2D                                    |       |                  |                                  |                   |
|                          |                                             |       |                  |                                  |                   |
| Case:                    | fluid                                       |       |                  |                                  |                   |
| XML file                 | e: local00/home/B16457/Formation-ITECH-CS   | 5-20  | 12/ITECH-CS-nov- | 2012/3disks2D/fluid/DATA/3disks2 | D-fluid-alone.xml |
|                          |                                             |       |                  |                                  |                   |
|                          |                                             | 3 (8) | Thermal scalar   |                                  |                   |
|                          | entity and paths                            |       |                  | Temperature (Celsius)            |                   |
|                          | Iculation environment                       |       |                  | Temperature (census)             | )                 |
|                          | Meshes selection                            |       |                  |                                  |                   |
|                          | Mesh quality criteria                       |       |                  |                                  |                   |
|                          | ermophysical models<br>Calculation features |       |                  |                                  |                   |
|                          | Calculation reatures<br>Deformable mesh     |       |                  |                                  |                   |
|                          |                                             |       |                  |                                  |                   |
|                          | Turbulence models<br>Thermal model          |       |                  |                                  |                   |
|                          | Radiative transfers                         |       |                  |                                  |                   |
|                          | Conjugate heat transfer                     |       |                  |                                  |                   |
|                          | Species transport                           |       |                  |                                  |                   |
|                          | ysical properties                           |       |                  |                                  |                   |
|                          | lume conditions                             |       |                  |                                  |                   |
|                          | undary conditions                           |       |                  |                                  |                   |
|                          | merical parameters                          |       |                  |                                  |                   |
|                          | Iculation control                           |       |                  |                                  |                   |
|                          | Iculation management                        |       |                  |                                  |                   |
| 4                        | н                                           |       |                  |                                  |                   |

Figure II.19: Choose the Temperature scalar.

|           | 3disks2D-fluid-alone.xml - Code_Saturne GUI |                          |                            |                         |                   |  |  |
|-----------|---------------------------------------------|--------------------------|----------------------------|-------------------------|-------------------|--|--|
| 1 🗋 🖌     | 2 0 De 1 3 C 1                              | a.                       |                            |                         |                   |  |  |
|           |                                             |                          |                            |                         | 8 (               |  |  |
| Study:    | 3disks2D                                    |                          |                            |                         |                   |  |  |
| Case:     | fluid                                       |                          |                            |                         |                   |  |  |
| XML file: | local00/home/B16457/F                       | ormation-ITECH-CS-20     | 12/ITECH-CS-nov-2012/3disk | s2D/fluid/DATA/3disks2I | 0-fluid-alone.xml |  |  |
|           | (                                           |                          |                            |                         |                   |  |  |
|           |                                             | 8                        | Density                    |                         |                   |  |  |
|           | ntity and paths                             |                          | user law                   |                         | •                 |  |  |
|           | ulation environment                         |                          |                            |                         |                   |  |  |
|           | leshes selection<br>lesh quality criteria   |                          | Reference value            | ρ 1.17862               | kg/m <sup>3</sup> |  |  |
|           | rmophysical models                          |                          | Viscosity                  |                         |                   |  |  |
|           | alculation features                         |                          | constant                   |                         | 0                 |  |  |
|           | eformable mesh                              |                          |                            |                         |                   |  |  |
|           | urbulence models                            |                          | Reference value            | μ <b>1.83e-05</b>       | Pa.s              |  |  |
|           | hermal model                                |                          | Conselfin hand             |                         |                   |  |  |
|           | adiative transfers                          |                          | Specific heat              |                         |                   |  |  |
|           | onjugate heat transfer                      |                          | constant                   |                         |                   |  |  |
|           | pecies transport<br>sical properties        |                          | Reference value            | Cp 1017.24              | J/kg/K            |  |  |
|           | eference values                             |                          |                            |                         |                   |  |  |
|           | luid properties                             |                          | Thermal conductivity       |                         |                   |  |  |
| 🕒 G       | ravity                                      |                          | constant                   |                         | 0                 |  |  |
|           | ime conditions                              |                          | Reference value            | λ 0.02495               | W/m/K             |  |  |
|           | ndary conditions                            | Mathematica              | l expression editor        | a                       |                   |  |  |
|           | nerical parameters                          |                          |                            |                         |                   |  |  |
|           | culation control<br>culation management     | User expression Pre      | edefined symbols Examples  |                         |                   |  |  |
|           | ulation management                          | <b>rho = p0 /</b> ( 287* | (TempC + 273.0) );         |                         |                   |  |  |
| 0         |                                             |                          | Annuler OK                 |                         |                   |  |  |

Figure II.20: Define the variable density with a ideal gas law inside the *Code\_Saturne* (GUI).

| 5                        | 3                                    | disks2D-fluid-alon   | e.xml - Cod   | e_Satu   | rne GUI         |                        |           |
|--------------------------|--------------------------------------|----------------------|---------------|----------|-----------------|------------------------|-----------|
| <u>File</u> <u>E</u> dit | Tools Window Help                    |                      |               |          |                 |                        |           |
| 1                        | 🕭 🔕 🗈 😒 🥐 🗈                          | a                    |               |          |                 |                        |           |
|                          |                                      |                      |               |          |                 |                        | 28        |
| Study:                   | 3disks2D                             |                      |               |          |                 |                        |           |
| Case:                    | fluid                                |                      |               |          |                 |                        |           |
| XML file:                | local00/home/B16457/F                | ormation-ITECH-CS-20 | 12/ITECH-CS-I | 10V-2012 | ?/3disks2D/flui | d/DATA/3disks2D-fluid- | alone.xml |
|                          |                                      | 88                   |               |          |                 |                        |           |
| - Idor                   | ntity and paths                      |                      | Gravity       |          |                 |                        |           |
|                          | culation environment                 |                      |               | g×       | 0.0             | m/s <sup>2</sup>       |           |
|                          | leshes selection                     |                      |               | a,       | -9.81           | m/s <sup>2</sup>       |           |
|                          | lesh quality criteria                |                      |               |          |                 |                        |           |
|                          | rmophysical models                   |                      |               | gz       | 0.0             | m/s <sup>2</sup>       |           |
|                          | alculation features                  |                      |               |          |                 |                        |           |
|                          | eformable mesh                       |                      |               |          |                 |                        |           |
|                          | urbulence models                     |                      |               |          |                 |                        |           |
|                          | hermal model                         |                      |               |          |                 |                        |           |
|                          | adiative transfers                   |                      |               |          |                 |                        |           |
|                          | onjugate heat transfer               |                      |               |          |                 |                        |           |
|                          | pecies transport<br>sical properties |                      |               |          |                 |                        |           |
|                          | eference values                      |                      |               |          |                 |                        |           |
|                          | luid properties                      |                      |               |          |                 |                        |           |
|                          | ravity                               |                      |               |          |                 |                        |           |
|                          | ume conditions                       |                      |               |          |                 |                        |           |
|                          | indary conditions                    |                      |               |          |                 |                        |           |
|                          | nerical parameters                   |                      |               |          |                 |                        |           |
|                          | culation control                     |                      |               |          |                 |                        |           |
| Calc                     | culation management                  |                      |               |          |                 |                        |           |
|                          | -                                    |                      |               |          |                 |                        |           |
|                          |                                      |                      |               |          |                 |                        |           |
| <                        | 11                                   | D                    |               |          |                 |                        |           |
|                          |                                      |                      |               |          |                 |                        |           |

Figure II.21: Define the gravity

|           |                                           | luid-alone.xml - Code_Saturne GUI                                         |
|-----------|-------------------------------------------|---------------------------------------------------------------------------|
| File Fait | <u>T</u> ools <u>W</u> indow <u>H</u> elp |                                                                           |
| I 🗋 🚰     | 🕭 🙆 📴 😒 🥐 🗷                               |                                                                           |
|           |                                           | 8                                                                         |
|           |                                           |                                                                           |
| Study:    | 3disks2D                                  |                                                                           |
| Case:     | fluid                                     |                                                                           |
| XML file: | local00/home/B16457/Formation-IT          | ECH-CS-2012/ITECH-CS-nov-2012/3disks2D/fluid/DATA/3disks2D-fluid-alone.xn |
|           |                                           |                                                                           |
|           |                                           | 8 8 Initialization                                                        |
| 🖪 Ider    | ntity and paths                           |                                                                           |
|           | culation environment                      | Volume zone all_cells 🗧                                                   |
| B M       | leshes selection                          | Velocity 😵                                                                |
| 🖻 M       | lesh quality criteria                     |                                                                           |
|           | rmophysical models                        | Thermal 🕑                                                                 |
|           | alculation features                       | Turbulence Initialization by reference value(s)                           |
|           | eformable mesh                            |                                                                           |
|           | urbulence models                          |                                                                           |
|           | hermal model                              |                                                                           |
|           | adiative transfers                        | Mathematical expression e                                                 |
|           | onjugate heat transfer                    | · Hachematical expression e                                               |
|           | pecies transport                          | User expression Predefined symbol                                         |
|           | sical properties                          |                                                                           |
|           | eference values                           | <b>TempC</b> = 20;                                                        |
|           | luid properties                           |                                                                           |
|           | ravity                                    |                                                                           |
|           | ume conditions                            |                                                                           |
|           | olume regions definition                  |                                                                           |
|           | nitialization                             |                                                                           |
|           | oriolis Source Terms                      |                                                                           |
|           | Indary conditions                         |                                                                           |
|           | nerical parameters<br>culation control    | Annuler OK                                                                |
|           |                                           |                                                                           |
|           | culation management                       |                                                                           |
|           |                                           |                                                                           |
| <         |                                           | 2                                                                         |

Figure II.22: Initalization of the velocity components and temperature variables.

| .⊪<br><u>F</u> ile <u>E</u> dit | Tools Window Help                           | 3disks2D-flu  | id-alone.x | ml - Code_9 | Saturne G                  | UI               |                          |
|---------------------------------|---------------------------------------------|---------------|------------|-------------|----------------------------|------------------|--------------------------|
| i 📑 🗁 i                         | خ 🔄 🍕 🔕 🕭                                   | a.            |            |             |                            |                  |                          |
|                                 |                                             |               |            |             |                            |                  | 0                        |
| Study:                          | 3disks2D                                    |               |            |             |                            |                  |                          |
| Case:                           | fluid                                       |               |            |             |                            |                  |                          |
|                                 |                                             |               |            |             |                            |                  |                          |
| XML file:                       | lc≡ Se                                      | elect a Code_ | Saturne F  | reprocesso  | or listing                 |                  | idisks2D-fluid-alone.xml |
|                                 | ITECH-                                      | CS-nov-2012   | 3disks2D   | fluid RESU  | check_m                    | nesh             | >                        |
| 🕒 Ider                          |                                             | Nom           |            |             | <ul> <li>Taille</li> </ul> | Modifié          | tion criteria            |
| V 🖿 Calc                        |                                             | 🛯 🖻 postproce | essing     |             |                            | 18:37            |                          |
| P M                             |                                             | Check me      | esh.log    |             | 15,2 Kio                   | 18:37            |                          |
| 👻 🗎 The                         | rn 5816457                                  | ] performa    |            |             | 1,5 Kio                    | 18:37            |                          |
| Ci Ci                           | ale Bureau                                  | setup.log     |            |             | 796 octe                   | ts 18:37         |                          |
| B D                             | er                                          | ~             |            |             |                            |                  |                          |
| D TI                            |                                             |               |            |             | Preproce                   | ssor log         |                          |
| 🗈 Ra                            |                                             |               |            |             | Treproce                   | Joor log         | •                        |
| C C                             |                                             |               |            |             | Annule                     | r <u>Q</u> uvrir | • ] [                    |
| 🗎 Sp                            | pe<br>sical properties                      |               |            |             |                            |                  | processor listing 🔚      |
|                                 | eference values                             |               |            |             |                            |                  |                          |
|                                 | uid properties                              |               |            |             |                            |                  |                          |
| G                               | ravity                                      |               |            |             |                            |                  |                          |
|                                 | ume conditions                              |               |            |             |                            |                  |                          |
|                                 | olume regions definiti                      | on            |            |             |                            |                  |                          |
|                                 | nitialization                               |               |            |             |                            |                  |                          |
|                                 | oriolis Source Terms                        |               |            |             |                            |                  |                          |
|                                 | ndary conditions                            |               | _          |             |                            |                  |                          |
|                                 | efinition of boundary<br>oundary conditions | regions       |            |             |                            |                  |                          |
|                                 | nerical parameters                          |               |            |             |                            |                  |                          |
|                                 | culation control                            |               |            |             |                            |                  |                          |
| C                               |                                             |               |            |             |                            |                  |                          |
|                                 |                                             |               |            |             |                            |                  |                          |

Figure II.23: Load the check\_mesh.log file inside the *Code\_Saturne* (GUI).

| 16,                      | 3disks2D-flui                          | -alon  | e.xml - C | ode_    | Saturne (    | GUI 🛛 🗋 🗖 🖉                             |  |
|--------------------------|----------------------------------------|--------|-----------|---------|--------------|-----------------------------------------|--|
| <u>File</u> <u>E</u> dit | Tools Window Help                      |        |           |         |              |                                         |  |
| I 📑 🖆 I                  | 🖭 🙆 📭 😒 🕐 🖪                            |        |           |         |              |                                         |  |
|                          |                                        |        |           |         |              | 0                                       |  |
| Study:                   | 3disks2D                               |        |           |         |              |                                         |  |
|                          | fluid                                  |        |           |         |              |                                         |  |
|                          |                                        |        |           |         |              |                                         |  |
| XML file:                | local00/home/B16457/Formation-ITECI    | -CS-20 | 12/ITECH- | CS-no   | /-2012/3disk | s2D/fluid/DATA/3disks2D-fluid-alone.xml |  |
|                          |                                        | ßB     |           |         |              |                                         |  |
|                          |                                        | 00     | Definitio | on of I | boundary r   | eaions                                  |  |
|                          | tity and paths                         | -      |           | Zone    |              | Selection criteria                      |  |
|                          | ulation environment<br>eshes selection |        | BC 1      |         | Wall         | 1                                       |  |
|                          | esh quality criteria                   |        | BC 2      |         | Symmetry     | -                                       |  |
|                          | rmophysical models                     |        | DC_2      | 2       | Symmetry     | 2 01 3                                  |  |
|                          | alculation features                    |        |           |         |              |                                         |  |
|                          | eformable mesh                         |        |           |         |              |                                         |  |
| Βπ                       | urbulence models                       |        |           |         |              |                                         |  |
| E TI                     | hermal model                           |        |           |         | _            |                                         |  |
|                          | adiative transfers                     |        |           |         |              | Add Delete                              |  |
|                          | onjugate heat transfer                 |        | Add fr    | om Pr   | eprocesso    | r listing                               |  |
|                          | pecies transport                       |        | Imp       | ort gro | ups and refe | erences from Preprocessor listing 🔚     |  |
|                          | sical properties                       |        |           | -       |              |                                         |  |
|                          | eference values                        |        |           |         |              |                                         |  |
|                          | uid properties<br>ravity               |        |           |         |              |                                         |  |
|                          | me conditions                          |        |           |         |              |                                         |  |
|                          | olume regions definition               |        |           |         |              |                                         |  |
|                          | itialization                           |        |           |         |              |                                         |  |
| B C                      | oriolis Source Terms                   |        |           |         |              |                                         |  |
| 🕶 🗎 Bou                  | ndary conditions                       |        |           |         |              |                                         |  |
|                          | efinition of boundary regions          |        |           |         |              |                                         |  |
|                          | Boundary conditions                    |        |           |         |              |                                         |  |
|                          | E Numerical parameters                 |        |           |         |              |                                         |  |
| 🕩 🖺 Calc                 | ulation control                        | ~      |           |         |              |                                         |  |
| <                        | ill i                                  |        |           |         |              |                                         |  |

Figure II.24: Loading the check\_mesh.log file automatically defines the boundary regions.

| 16.               | 3disks2D-flui                      | d-alone  | e.xml - Co      | de_Satu   | rne GUI       |         |                  |            |
|-------------------|------------------------------------|----------|-----------------|-----------|---------------|---------|------------------|------------|
| <u>File E</u> dit | Tools Window Help                  |          |                 |           |               |         |                  |            |
| 📑 🚰               | 🕭 🙆 📴 😒 🥐 🛛 🗷                      |          |                 |           |               |         |                  |            |
|                   |                                    |          |                 |           |               |         |                  | 20         |
| Study:            | 3disks2D                           |          |                 |           |               |         |                  |            |
| Case:             | fluid                              |          |                 |           |               |         |                  |            |
|                   |                                    |          |                 |           |               |         |                  |            |
| XML file:         | local00/home/B16457/Formation-ITEC | H-CS-201 | 12/ITECH-CS     | -nov-2012 | /3disks2D/flu | id/DATA | \/3disks2D-fluid | -alone.xml |
|                   |                                    |          |                 |           |               |         |                  |            |
|                   |                                    | 8 X      | Boundary        | conditio  | 16            |         |                  |            |
|                   | ntity and paths                    |          | Label           | Zone      | Nature        | Feler   | tion criteria    |            |
|                   | culation environment               |          | BC 1            | Zone      |               | Jelec   | tion criteria    | _          |
|                   | 1eshes selection                   |          | BC <sup>T</sup> | 1         | Wall          | 1       |                  |            |
|                   | 1esh quality criteria              |          |                 |           |               |         |                  |            |
|                   | ermophysical models                |          |                 |           |               |         |                  |            |
|                   | Calculation features               |          |                 |           |               |         |                  |            |
|                   | Deformable mesh                    |          |                 |           |               |         |                  |            |
|                   | urbulence models                   |          |                 |           |               |         |                  |            |
|                   | hermal model                       |          |                 |           |               |         |                  |            |
|                   | ladiative transfers                |          | Smooth          | or rough  | wall          |         |                  |            |
| 🖹 C               | Conjugate heat transfer            |          |                 | ۲         | smooth wal    | l o rou | gh wall          |            |
| 🖻 S               | pecies transport                   |          |                 |           |               |         |                  |            |
| 🗢 🗎 Phy           | /sical properties                  | -        |                 |           |               |         |                  |            |
| 🖹 R               | leference values                   |          | 🗆 Slidii        | ng wall   |               |         |                  |            |
| 🖹 F               | luid properties                    |          |                 |           |               |         |                  |            |
| 🗎 G               | Fravity                            |          | Therma          | d I       |               |         |                  |            |
| 👻 🗎 Voli          | ume conditions                     |          |                 | Ta        | e Exchange    | coeffic | ient o           |            |
| 🖻 V               | olume regions definition           |          |                 | 1.61      | Exchange      | , coeme | °                |            |
| 🖹 İr              | nitialization                      |          | Temp            | C 🗢 Val   | ue            |         | 30.0             |            |
| BC                | Coriolis Source Terms              |          |                 | -         |               |         | 10.0             |            |
| 🕶 🛅 Bou           | undary conditions                  |          |                 | EX        | change coeff  | icient  | 10.0             |            |
| D                 | Definition of boundary regions     |          |                 |           |               |         |                  |            |
|                   | oundary conditions                 |          |                 |           |               |         |                  |            |
|                   | merical parameters                 |          |                 |           |               |         |                  |            |
| Cale              | culation control                   |          |                 |           |               |         |                  |            |
| (                 |                                    |          |                 |           |               |         |                  |            |
|                   |                                    |          |                 |           |               |         |                  |            |

Figure II.25: Define a thermal transfer condition as wall boundary condition with a extern wall temperature  $T_{ext} = 30^{\circ}C$  and a exchange coefficient  $q_{ext} = 10 \ (W/m^2.K)$ .

# $Code\_Saturne \text{ version } 3.0.0\text{-rc1 tutorial -} \\ Three 2D disks$

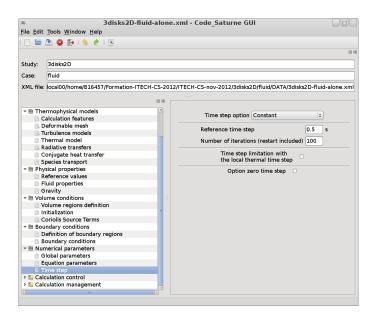

Figure II.26: Define the iterations number and time step.

|                          | 3disks2D-fluid-alone.xml - Code Saturne GUI |           |              |              |                      |                    |
|--------------------------|---------------------------------------------|-----------|--------------|--------------|----------------------|--------------------|
| <u>File</u> <u>E</u> dit | Tools Window Help                           |           |              |              |                      |                    |
| I 📑 📹                    | 🖭 🙆 🎼 😒 🥐 🛛 🗷                               |           |              |              |                      |                    |
|                          |                                             |           |              |              |                      | 20                 |
| Study:                   | 3disks2D                                    |           |              |              |                      |                    |
| Case:                    | fluid                                       |           |              |              |                      |                    |
| XML file:                | local00/home/B16457/Formation-ITECH-C       | S-2012/IT | FECH-CS-nov- | 2012/3disks  | 2D/fluid/DATA/3disks | 2D-fluid-alone.xml |
|                          |                                             |           |              |              |                      |                    |
|                          |                                             | 38        | and Control  | 10/mitan 84  |                      |                    |
|                          | adiative transfers                          |           | tput Control | writer Me    | esh Monitoring Point | 5                  |
|                          | onjugate heat transfer                      |           | Name         | Id           | Format               | Directory          |
|                          | pecies transport                            |           | results      |              | EnSight              | postprocessing     |
|                          | sical properties                            |           | results      | -            | Linoight             | postprocessing     |
|                          | eference values                             |           |              |              |                      |                    |
|                          | luid properties                             |           |              |              |                      |                    |
|                          | ravity<br>ume conditions                    | _         |              |              |                      |                    |
|                          |                                             |           |              |              |                      |                    |
|                          | olume regions definition                    |           |              |              |                      |                    |
|                          | oriolis Source Terms                        |           |              |              | + -                  |                    |
|                          | ndary conditions                            |           |              |              |                      |                    |
|                          | efinition of boundary regions               | E FI      | requency     |              |                      |                    |
|                          | oundary conditions                          |           | Output eve   | ery 'n' time | steps 0 25           |                    |
|                          | nerical parameters                          |           | ✓ Output a   | -            |                      |                    |
|                          | lobal parameters                            |           | M Output a   | t end of cal | culation             |                    |
|                          | quation parameters                          | Ті        | me-depende   | ency         |                      |                    |
|                          | ime step                                    |           | ine depende  | Fixed        | mesh                 |                    |
|                          | culation control                            |           |              | lived        | v v                  |                    |
|                          | ime averages                                | 0         | ptions       |              |                      |                    |
|                          | utput control                               |           |              | format       | binary (native)      |                    |
|                          | olume solution control                      |           |              |              |                      |                    |
| B SI                     | urface solution control                     |           |              | polygons     | display              | ;                  |
| B P                      | rofiles                                     |           |              | polyhedra    | display              | 5                  |
| 🕨 🔛 Calo                 | culation management                         |           |              | poryfieura   | anabia3              | J                  |
| <                        |                                             |           |              |              |                      |                    |
| Click righ               | t for context menu                          |           |              |              |                      |                    |

Figure II.27: Define the writer and frequency output inside the Code\_Saturne (GUI).

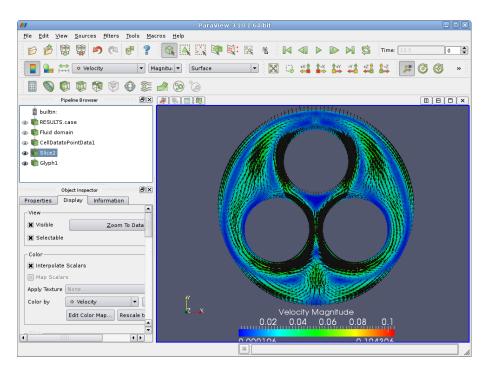

Figure II.28: Visualization of the 2D fluid velocity field

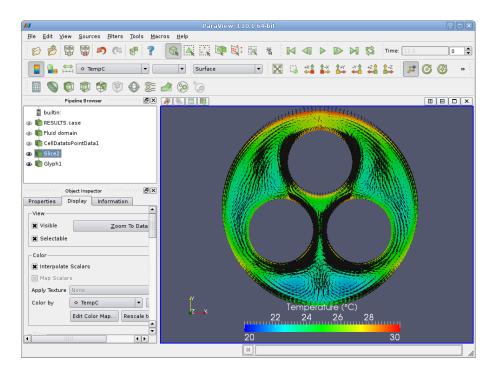

Figure II.29: Visualization of the 2D fluid temperature field

## 1.3 Launching the Code\_Saturne-SYRTHES coupling computation

The last modification to prepare the coupling computation are given below:

- Step 1: activate the conjugate heat transfer in the SYRTHES (Gui),
- Step 2: activate the conjugate heat transfer in the *Code\_Saturne* (GUI),
- Step 3: give identical iterations number and time step for both codes,
- Step 4: check the runcase\_coupling script and launch it.

|                                                                                                    | SYRTHES V 4.0.0 - untitled.syd                                                                                                    |                       |
|----------------------------------------------------------------------------------------------------|----------------------------------------------------------------------------------------------------|-----------------------|
| <u>File</u> Tools Preferences                                                                                                    | s <u>H</u> elp                                                                                                    |                       |
| 📑 🖆 🏝 🚺                                                                                                    | Run SYRTHES 📀 Stop SYRTHES 🚳 Ca                                                                                                    | alculation Progress 📈 |
| Home<br>File Names<br>Conduction<br>Initial conditions<br>Boundary conditio<br>Physical properties<br>Volumetric conditi<br>Periodicity<br>Conjugate heat trans<br>User C functions<br>Control<br>Output<br>Running options | Case title : 3disks2D - thermal conduction - solid alone<br>User description of the case<br>Dimension of the problem : 2D_cart<br>Additional physical modelling<br>Thermal radiation<br>Humic Heat and moisture transfer<br>Conjugate Heat Transfer |                       |
|                                                                                                    |                                                                                                    |                       |

Figure II.30: Activate the conjugate heat transfer for the solid domain.

|                                      |                                                                    | SYRTHES         | / 4.0.0 - untitl | ed.syd |              |                  | )DX   |
|--------------------------------------|--------------------------------------------------------------------|-----------------|------------------|--------|--------------|------------------|-------|
| File Tools Preferences               | s <u>H</u> elp                                                     | )               |                  |        |              |                  |       |
| 📑 🖆 🏝 📭 🔊                            |                                                                    | Ru              | n SYRTHES 🕑      | Stop S | YRTHES 🔕 🛛 C | alculation Progr | ess 📈 |
| Home<br>File Names                   | Surf                                                               | ace coupling    | Volumetric cou   | pling  |              |                  |       |
| <ul> <li>Conduction</li> </ul>       | Definition of the conjugate heat transfer coupling with CFD codes. |                 |                  |        |              |                  |       |
| Initial conditions                   |                                                                    | Name of t       | he CFD code ins  | tance  | References   | Jser commen      | t:    |
| Boundary condit<br>Physical properti | V                                                                  | Code_SaturneCFD |                  |        | 1            | coupling zone    |       |
| Volumetric cond                      | V                                                                  |                 |                  |        |              |                  |       |
| Periodicity                          | V                                                                  |                 |                  |        |              |                  |       |
| Conjugate heat tra                   |                                                                    |                 |                  |        |              |                  |       |
| User C functions<br>Control          |                                                                    |                 |                  |        |              |                  |       |
| Output                               |                                                                    |                 |                  |        |              |                  |       |
| Running options                      |                                                                    |                 |                  |        |              |                  |       |
|                                      |                                                                    |                 |                  |        |              |                  |       |

Figure II.31: Specify the reference zone for the coupling surfaces with Code\_Saturne.

|                                                                                                    | SYRTHES V 4.0.0 - untitled.syd                                                                                                    |  |  |  |  |
|----------------------------------------------------------------------------------------------------|----------------------------------------------------------------------------------------------------|--|--|--|--|
| <u>F</u> ile <u>T</u> ools Preferences <u>H</u> elp                                                                                                    |                                                                                                    |  |  |  |  |
| 📑 🔚 📐 🃭 🔊                                                                                                    | Run SYRTHES 📀 Stop SYRTHES 🔕 Calculation Progress 📈                                                                                                    |  |  |  |  |
| Home<br>File Names<br>Conduction<br>Initial conditions<br>Boundary condit<br>Physical properti<br>Volumetric cond<br>Periodicity<br>Conjugate heat tra<br>User C functions<br>Control | Time management       Solver information         Restart Management       Restart calculatior         Restart calculatior       Setting a new restart time(in second)         Time step management       Global number of time steps : 50000         Time step :       Constant          Time step (in secc 0.5)       Setting a new restart time(in second) |  |  |  |  |
| Output<br>Running options                                                                                                    |                                                                                                    |  |  |  |  |
| ( III )                                                                                                    |                                                                                                    |  |  |  |  |

Figure II.32: Change the iterations number and time step for the solid domain.

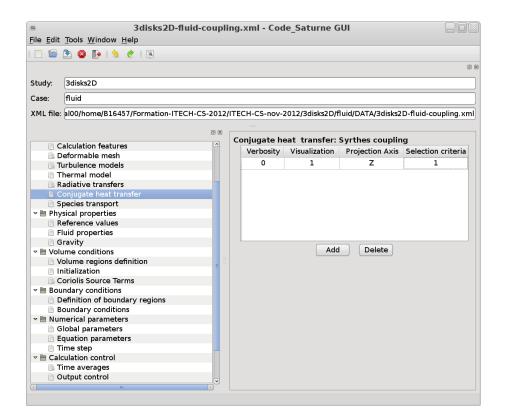

Figure II.33: Activate the conjugate heat transfer for the fluid domain.

| Sile Edit                                              | 3disks2D-fluid-coupling.xml - Code_Saturne GUI<br>le Edit Tools Window Help |            |           |           |                |                       |              |  |
|--------------------------------------------------------|-----------------------------------------------------------------------------|------------|-----------|-----------|----------------|-----------------------|--------------|--|
|                                                        |                                                                             |            |           |           |                |                       |              |  |
|                                                        | 🕭 🙆 📴 🏂 👌 🖉 🗷                                                               |            |           |           |                |                       |              |  |
|                                                        |                                                                             |            |           |           |                |                       | 2 (          |  |
| Study:                                                 | 3disks2D                                                                    |            |           |           |                |                       |              |  |
| Case:                                                  | fluid                                                                       |            |           |           |                |                       |              |  |
| XML file:                                              | al00/home/B16457/Formation-ITECH                                            | -CS-2012/I | TECH-CS-n | ov-2012/3 | disks2D/fluid/ | /DATA/3disks2D-fluid- | coupling.xml |  |
|                                                        | (                                                                           |            |           |           |                |                       |              |  |
|                                                        | Boundary conditions                                                         |            |           |           |                |                       |              |  |
|                                                        | alculation features                                                         | ^          | Label     | Zone      | Nature         | Selection criteria    |              |  |
|                                                        | eformable mesh                                                              |            | BC 1      | 1         | wall           | 1                     |              |  |
|                                                        | urbulence models                                                            |            | PC_T      | -         | Wall           | 1                     |              |  |
|                                                        | hermal model                                                                |            |           |           |                |                       |              |  |
|                                                        | adiative transfers                                                          |            |           |           |                |                       |              |  |
|                                                        | onjugate heat transfer                                                      |            |           |           |                |                       |              |  |
|                                                        | pecies transport                                                            |            |           |           |                |                       |              |  |
|                                                        | sical properties<br>eference values                                         |            |           |           |                |                       |              |  |
|                                                        |                                                                             |            | Current   |           | h              |                       |              |  |
|                                                        | Fluid properties                                                            |            | Smooti    | n or roug |                | I ○ rough wall        |              |  |
| <ul> <li>Gravity</li> <li>Volume conditions</li> </ul> |                                                                             |            |           |           | smooth wai     | ii O rough wall       |              |  |
|                                                        | olume regions definition                                                    |            |           |           |                |                       |              |  |
| Initialization                                         |                                                                             | = "        | 🗆 Slidi   | ng wall   |                |                       |              |  |
|                                                        | oriolis Source Terms                                                        |            |           |           |                |                       |              |  |
|                                                        | ndary conditions                                                            |            | Therma    |           |                |                       |              |  |
|                                                        | efinition of boundary regions                                               |            | mermit    |           | pe Exchange    | ffisiont              |              |  |
|                                                        | oundary conditions                                                          |            |           | (י        | pe Exchange    | coefficient           |              |  |
|                                                        | nerical parameters                                                          |            | Temp      | C 🔍 Va    | lue            | 0.0                   |              |  |
| 🗎 G                                                    | lobal parameters                                                            |            |           | -         |                |                       |              |  |
| E E                                                    | Equation parameters                                                         |            |           | E         | change coeff   | icient 0.0            |              |  |
| 🖻 Time step                                            |                                                                             |            |           |           |                |                       |              |  |
|                                                        | culation control                                                            |            |           |           |                |                       |              |  |
| 🔜 Time averages                                        |                                                                             |            |           |           |                |                       |              |  |
| 0 🖻                                                    | utput control                                                               | ~          |           |           |                |                       |              |  |
|                                                        | 10                                                                          |            |           |           |                |                       |              |  |

Figure II.34: Change the boundary conditions for the wall temperature.

|                                                                                                    | 88          |
|----------------------------------------------------------------------------------------------------|-------------|
| Study: 3disks2D                                                                                                    |             |
| Case: fluid                                                                                                    |             |
| XML file: al00/home/B16457/Formation-ITECH-CS-2012/ITECH-CS-nov-2012/3disks2D/fluid/DATA/3disks2D-fluid-co                                                                                                    | oupling.xml |
| 19 10 I                                                                                                    |             |
|                                                                                                    |             |
| Calculation reatures                                                                                                    |             |
| Deformable mesh                                                                                                    |             |
| Thermal model Reference time step 0.5 s                                                                                                    |             |
| Radiative transfers     Number of iterations (restart included) 50000                                                                                                    |             |
| Conjugate heat transfer                                                                                                    |             |
| Time step limitation with                                                                                                    |             |
| Species transport The scep initiation with a scep initiation with a scep initiat         |             |
|                                                                                                    |             |
| Fluid properties Option zero time step                                                                                                    |             |
| Gravity                                                                                                    |             |
| Control of the second second secon |             |
| Volume regions definition                                                                                                    |             |
| nitialization                                                                                                    |             |
| Coriolis Source Terms                                                                                                    |             |
| Boundary conditions                                                                                                    |             |
| Definition of boundary regions                                                                                                    |             |
| Boundary conditions                                                                                                    |             |
| v 🖹 Numerical parameters                                                                                                    |             |
| 🖹 Global parameters                                                                                                    |             |
| Equation parameters                                                                                                    |             |
| E Time step                                                                                                    |             |
| v 🛅 Calculation control                                                                                                    |             |
| 🖳 Time averages                                                                                                    |             |
| Output control                                                                                                    |             |
|                                                                                                    |             |

Figure II.35: Change the iterations number and time step for the fluid computation.

• **Remark**: After having modified the data setting for the fluid and solid domains to activate the conjugate heat transfer on both sides, we just have to increase the iterations number and check the runcase\_coupling script.

We just need to edit the runcase\_coupling script and give the name of your SYRTHES script saved in the SYRTHES (Gui) as below:

```
$ vim runcase_coupling
> domains = [
>
> 'solver': 'Code_Saturne',
> 'domain': 'fluid',
> 'script': 'runcase',
> 'n_procs_weight': None,
> 'n_procs_min': 4,
> 'n_procs_max': 4
>
> 'solver': 'SYRTHES',
> 'domain': 'solid',
> 'script': 'solid-coupling.syd',
> 'n_procs_weight': None,
> 'n_procs_min': 2,
> 'n_procs_max': 2,
> 'opt' : '-v ens'
>
> ]
```

You just have to launch the runcase\_coupling present in the study directory (named in our case 3disks2d) and run the coupling computation, as follows:

```
$ runcase_coupling
```

• **Remarks**: in the **runcase\_coupling**, you can specify the processors number for each code (as this example with 4 processors for *Code\_Saturne* and 2 processors for SYRTHES) in parallel or just one processor for each code in sequential.

You can specify the ouput results format for SYRTHES with an option (opt) which takes the value -v ens for a 3D fields output with a EnSight format or -v med for a 3D fields output with a SALOME format).